# eGauge XML API

(v1.21)

### eGauge Systems LLC

November 14, 2012

#### Overview 1

This document describes how to read raw XML data from an eGauge device using CGI queries. This document applies to firmware versions v1.00 or newer. There are two types of queries: instantaneous and stored data gueries. The former reads the most recent values of all measured data, whereas the latter reads (portions of) the historical data stored in a database built into the eGauge device.

Numeric data is returned either as integer strings or floating-point strings. The underlying format for integer strings is either unsigned 32-bit integers (U32) or signed 64-bit integers (S64). The range of U32 extends from 0 to 4,294,967,295. The range of S64 extends from -9,223,372,036,854,775,808 to 9,223,372,036,854,775,807. The underlying format for floating-point strings is the IEEE-754 64-bit floating point format.

S64 values are circular: after reaching the maximum positive value, they wrap around to the smallest negative value (and vice versa). Also note that JavaScript cannot natively handle 64-bit values and care must be taken to avoid overflows.

#### 2 **Instantaneous Data**

Instantaneous data is updated once a second. It is fetched via the URI reference:

/cgi-bin/egauge?params

The possible values for *params* are described in the next section. Multiply query-parameters can be specified by separating them with an ampersand (e.g., v1&tot to specify both v1 and tot).

#### 2.1 **Query Parameters**

| Parameter: | Type: | Description:                                                              |
|------------|-------|---------------------------------------------------------------------------|
| tot        | n/a   | Requests that the totals and virtual registers calculated from the physi- |
|            |       | cal registers be included in the output.                                  |
| noteam     | n/a   | Requests that only locally measured values be reported. The values of     |
|            |       | any registers acquired from remote devices are omitted.                   |

| teamstat | n/a | Requests that the teaming status be reported.                           |  |
|----------|-----|-------------------------------------------------------------------------|--|
| v1       | n/a | Requests that the output be in v1.00 format as opposed to the legacy    |  |
|          |     | v0.01 format. If a device is configured to read out any remote devices, |  |
|          |     | then v1.00-output is the default.                                       |  |
| inst     | n/a | Requests that, along with the normal register values, the instantaneous |  |
|          |     | rate-of-change of each register also be reported.                       |  |

#### 2.2 Instantaneous Data (v1.00 format)

A sample output for the v1.00 format is shown in Figure 1.

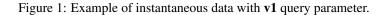

The instantaneous data query returns a single element enclosed by **data** start and end tags. The **data** element may have a **serial** attribute which specifies the configuration serial number as a hexa-decimal string. This serial number is guaranteed to change whenever a change is made to the device configuration. Thus, the serial-number can be used to detect configuration-changes.

Within the data element, the following elements may appear:

| Element Name: | Туре:         | Description:                                                                                                    |
|---------------|---------------|----------------------------------------------------------------------------------------------------|
| ts            | Integer (U32) | The device-local time at which the reported measurements were ob-<br>tained. This is a UNIX timestamp (seconds since start of January 1st,<br>1970 UTC).                                                                                                    |
| r             | Struct        | There is one <b>r</b> element per register configured in the device. Attribute <b>t</b> specifies the code identifying the register's type (see Section 2.2.1). Attribute <b>n</b> specifies the register name, which may contain HTML entities to encode special characters. Attribute <b>rt</b> may be set to the string <b>total</b> to indicate that the register is a total or virtual register whose value has been calculated from the physical registers. Two sub-elements may appear for each <b>r</b> element: <b>v</b> and <b>i</b> . |
| v             | Integer (S64) | A cumulative register value expressed in a type-specific unit. Subtract-<br>ing two consecutive readings and dividing by the number of seconds<br>elapsed between the samples gives the average rate of change for the<br>register.                                                                                                    |
| i             | Float         | The average rate of change of the register value as measured for the most recent one-second interval.                                                                                                    |

#### 2.2.1 Register Types

The table below specifies the code used to identify the register type, the physical quantity represented by the code, and the unit of measurement for the rate of change of the register values.

| Code: | Physical Quantity:        | Unit for rate of change:              |
|-------|---------------------------|---------------------------------------|
| Ee    | Irradiance                | $W/m^2$ (Watts per square meter)      |
| F     | Frequency                 | mHz (milli-Hertz)                     |
| 1     | Current                   | mA (milli-Ampère)                     |
| PQ    | Reactive Power            | var (Volt-Ampère reactive)            |
| Ρ     | Power                     | W (Watt)                              |
| Q     | Mass-flow                 | g/s (gram per second)                 |
| R     | Resistance                | $\Omega$ (Ohm)                        |
| S     | Apparent Power            | VA (Volt-Ampère)                      |
| THD   | Total Harmonic Distortion | ms $(10^{-3} \cdot s)$                |
| Т     | Temperature               | mC (milli-Centigrade Celsius)         |
| V     | Voltage                   | mV (milli-Volt)                       |
| #     | Numeric                   | (unit-less)                           |
| \$    | Monetary                  | $2^{-29} \cdot locale-dependent unit$ |
| а     | Angle                     | $m^{\circ}$ (milli-degrees)           |
| v     | Speed                     | m/s (meter per second)                |

New register-type codes may be added over time. Software processing the eGauge XML data should be written such that it degrades gracefully when encountering an unknown register-type code.

Note that the above units apply to the rate-of-change of a register. The *value* of a register is the timeintegral over the rate-of-change, so the register's unit is the above unit multiplied by time in seconds. For example, for power, the rate-of-change unit is Watts, and therefore the register value is Watt-seconds (which is equivalent to Joules). Watt-seconds can be converted to kilo-Watt-hours (kWh) by dividing by 3,600,000.

#### **2.3** Instantaneous Data (legacy v0.01 format)

A sample output in the legacy format (v0.01) is shown in Figure 2. Compared to the v1.00-format, this format is more verbose and is limited to reporting registers of type P (power). Registers with other types are *omitted* in this format to maintain backwards-compatibility.

The instantaneous data query returns a single element enclosed by **measurements** start and end tags. Like the **data** element, **measurements** may have a **serial** attribute indicating the configuration serial number.

Within the **measurements** element, the following elements may appear:

| Element Name: | Туре:         | Description:                                                                                                    |
|---------------|---------------|----------------------------------------------------------------------------------------------------|
| timestamp     | Integer (U32) | The device-local time at which the reported measurements were ob-                                                                                                    |
|               |               | tained. This is a UNIX timestamp.                                                                                                    |
| meter         | Struct        | There is one meter element per register configured in the device. At-<br>tribute <b>title</b> gives the register-name. Attribute <b>type</b> may be set to the<br>string <b>total</b> to indicate that the meter is a calculated total. Three sub-<br>elements may appear for each <b>meter</b> element: <b>energy</b> , <b>energyWs</b> , and<br><b>power</b> . |

| energy    | Float         | A cumulative energy meter value expressed in units of kilo-Watt-hours (kWh). Subtracting two consecutive readings and dividing by the amount of time elapsed between the samples (expressed in hours) gives average power in kilo-Watts (kW).                                                                                                    |
|-----------|---------------|----------------------------------------------------------------------------------------------------|
| energyWs  | Integer (S64) | Same as <b>energy</b> , but expressed in units of Watt-seconds (Ws).                                                                                                    |
| power     | Float         | The average power measured for the most recent one-second interval.<br>Note that this may be positive or negative, depending on the direction<br>of the power-flow.                                                                                                    |
| frequency | Float         | Frequency in Hertz as measured on one of the configured voltage taps (L1, L2, or L3). It is presently unspecified which of the configured voltage taps is used to measure frequency.                                                                                                    |
| voltage   | Float         | RMS voltage in Volts. These elements appear in lowest to highest voltage-channel order.                                                                                                    |
| current   | Float         | RMS current in Amperes. These elements appear in lowest to highest current-channel order.                                                                                                    |
| cpower    | Float         | The current value of a power component. Each voltage/current product configured for the device gives rise to one component power. Attribute <b>src</b> identifies which register the component contributes to. Attributes <b>i</b> and <b>u</b> identify the voltage and current channels used to calculate this power. The channel-assignment is device-specific and left unspecified by this document. |

#### 2.4 Team Status

An eGauge device configured to read out remote devices is part of a team whose members include the device itself and all remote devices.

The status of such a team can be obtained by passing the **teamstat** query parameter. The returned status indicates the availability and status of the configured registers, some of which may be acquired from one or more remote devices. A sample output of the team status format is shown in Figure 3.

The team status is returned in a single element enclosed by **status** start and end tags. Within the **status** element, the following elements may appear:

| Element Name: | Туре:         | Description:                                                                                                    |
|---------------|---------------|----------------------------------------------------------------------------------------------------|
| lag           | Integer (U32) | The amount of time by which the reported instantaneous data is behind real time. This lag is normally reported in in units of milli-seconds, as indicated by a value of <b>ms</b> for the attribute <b>unit</b> . Ideally, this lag should be close to zero, but may be larger when fetching data from remote devices that are slow to reach or that are temporarily unavailable. |
| reg           | Struct        | There is one such element for each register defined for the device.<br>These elements appear in the same order as the register (r) tags in the v1.00 instantaneous data format. The sub-elements <b>name</b> , <b>available</b> , <b>last_update</b> , <b>excess</b> , and <b>last_val</b> may appear inside this element.                                                        |
| available     | Boolean       | Indicates whether the (remote-)device supplying the data for this register is currently reachable. A value of <b>1</b> indicates the device is reachable, a value of <b>0</b> indicates that the device is unreachable.                                                                                                    |
| last_update   | Integer (U32) | UNIX timestamp of when the value for this register was updated last.                                                                                                    |
| max_rate      | Float         | Maximum rate of change observed for this register.                                                                                                    |

| leak₋rate | Float         | Rate at which the register catches up to the true value when there is an excess (see next element).                                                                                                    |
|-----------|---------------|----------------------------------------------------------------------------------------------------|
| excess    | Integer (S64) | A non-zero value for this element indicates that the device supplying the data for this register was unreachable some time ago and the amount by which the current register-value is off from the true value. |
| last₋val  | Integer (S64) | The last value recorded for this register.                                                                                                    |

## **3** Stored Data

Stored data is updated once a minute. It is fetched via the URI reference:

```
/cgi-bin/egauge-show?params
```

This query returns energy data as rows of columns. Each row reports data for a specific point in time. The row consists of a fixed number of columns, with one column per configured register. Various query parameters *params* can be specified to select which data to retrieve and what format to return it in.

#### 3.1 Query Parameters

| Parameter: | Туре:         | Description:                                                                       |
|------------|---------------|------------------------------------------------------------------------------------|
| а          | n/a           | Requests that the totals and virtual registers calculated from the physi-          |
|            |               | cal register values be included as the first columns in each row. These            |
|            |               | values are calculated according to the Totaling and Virtual Register               |
|            |               | rules configured for the device.                                                   |
| b          | n/a           | Requests the output be returned in the data backup format.                         |
| С          | n/a           | Requests the output be returned in CSV (comma-separated value) for-                |
|            |               | mat.                                                                               |
| е          | n/a           | Requests the output of one extra data point beyond the requested                   |
|            |               | range. This is similar, but not identical, to passing a value of $N+1$             |
|            |               | for parameter <b>n</b> . This reason the two are not identical is because the      |
|            |               | data-base granularity may be coarser than requested. For example, you              |
|            |               | may be requesting data at one minute granularity, but if the data-base             |
|            |               | has only 1-hour granularity available, passing $N+1$ for parameter <b>n</b> has    |
|            |               | no effect, whereas <b>e</b> will ensure that the hourly data-point just beyond     |
|            |               | the last requested data-point is also included in the output. This pa-             |
|            |               | rameter has no effect when the <b>T</b> or <b>w</b> parameters are specified. This |
|            |               | parameter was introduced with firmware v1.2.                                       |
| m          | n/a           | Specifies that <b>n</b> and <b>s</b> parameters are specified in units of minutes. |
| h          | n/a           | Specifies that <b>n</b> and <b>s</b> parameters are specified in units of hours.   |
| d          | n/a           | Specifies that <b>n</b> and <b>s</b> parameters are specified in units of days.    |
| С          | n/a           | Specifies that the returned data be delta-compressed. That is, after the           |
|            |               | first row of data, each subsequent row's columns are expressed as a                |
|            |               | difference relative to the previous row's column-values.                           |
| n          | Integer (U32) | Specifies the maximum number of rows to be returned.                               |
| S          | Integer (U32) | Specifies the number of rows to skip after outputting a row. For example,          |
|            |               | h&s=23 would skip 23 hours worth of data after a row is output, and                |
|            |               | would be equivalent to d.                                                          |

| f | Integer (U32)      | Specifies the timestamp of the first row to be returned.                                                                                                    |
|---|--------------------|----------------------------------------------------------------------------------------------------|
| t | Integer (U32)      | Specifies the timestamp of the last row to be returned.                                                                                                    |
| w | Integer (U32)      | Requests that only data newer than the specified timestamp returned.<br>If the timestamp lies in the future, the query will complete immediately<br>returning an empty <b>data</b> element whose <b>wait_time</b> attribute indicates<br>how many seconds have to elapse before data younger than the speci-<br>fied timestamp will be available.                                                                                                    |
| Т | Integer-list (U32) | Specifies a list of timestamps, ordered by decreasing value (younger to older) for which to return data rows.                                                                                                    |
| Z | string             | Specifies the time-zone to use when exporting CSV data. The for-<br>mat of this string is described at <a href="http://www.opengroup.org/onlinepubs/009695399/basedefs/xbd_chap08.html">http://www.opengroup.org/onlinepubs/009695399/basedefs/xbd_chap08.html</a> under environment variable TZ. As of firmware v1.12, it is possible to omit the value for this parameter. In this case, the device converts time-stamps using the device-local time-zone (specified through setting "Time Zone" in the "Date & Time" dialog). |

#### 3.2 Returned XML Data

A sample output for this query using parameters m&n=3 is shown in Figure 4.

The stored data query returns a single element enclosed by **group** start and end tags. Just like the **data** element of the instantaneous response, the **group** element may have a **serial** attribute indicating the configuration serial number.

Within the group element, the following elements may appear:

| Element Name: | Туре:         | Description:                                                                                                    |
|---------------|---------------|----------------------------------------------------------------------------------------------------|
| data          | Struct        | One such element appears for each consecutive sequence of data<br>rows. Attribute <b>columns</b> specifies the number of columns in each row.<br>Attribute <b>time_stamp</b> specifies the UNIX timestamp (in hex) for the first<br>row. Attribute <b>time_delta</b> specifies the number of seconds to be sub-<br>tracted to get the next row's timestamp. Attribute <b>epoch</b> specifies the<br>UNIX timestamp (in hex) of the time at which recording started. Attribute<br><b>delta</b> is equal to <b>true</b> if the data rows are delta-encoded (see below).<br>Attribute <b>wait_time</b> specifies how many seconds have to elapse before<br>the timestamp specified by the <b>w</b> parameter is available for reading. |
| cname         | String        | Specifies the register-name of a column in order of increasing column. This element may only appear in the first <b>data</b> element. In subsequent <b>data</b> elements, the register names must remain the same as for the first one. This element may have a <b>t</b> attribute which identifies the type of the register (see 2.2.1). If the <b>t</b> attribute is not present, a type-code of <b>P</b> (power) should be assumed.                                                                                                    |
| r             | Struct        | Contains one row of data.                                                                                                    |
| C             | Integer (S64) | An individual cumulative register value. This value must be interpreted according to the register-type specified (or implied) by the corresponding <b>cname</b> declaration.                                                                                                    |

```
<?xml version="1.0" encoding="UTF-8" ?>
<measurements serial="0x7866e4d">
<timestamp>1284607004</timestamp>
 <cpower src="Grg&amp;Bth (PHEV)" i="11" u="1">-988.9</cpower>
 <cpower src="Solar" i="5" u="8">-1.9</cpower>
 <cpower src="Grid" i="1" u="0">604.70</cpower>
 <cpower src="Grid" i="3" u="1">1621.5</cpower>
 <meter title="Grid">
 <energy>1443.5</energy>
 <energyWs>5196771697</energyWs>
 <power>2226.2
 </meter>
 <meter title="Solar">
 <energy>5918.9</energy>
 <energyWs>21308130148</energyWs>
 <power>-1.9</power>
 </meter>
 <meter title="Grg&amp;Bth (PHEV)">
 <energy>4889.2</energy>
 <energyWs>17601054087</energyWs>
 <power>-988.9</power>
</meter>
<frequency>59.98</frequency>
<voltage>119.0</voltage>
<voltage>118.3</voltage>
<current>5.495</current>
<current>14.152</current>
<current>0.223</current>
<current>0.136</current>
</measurements>
```

Figure 2: Example of instantaneous data (legacy v0.01 format).

```
<?xml version="1.0" encoding="UTF-8" ?>
<status>
 <lag unit="ms">227</lag>
 <reg>
  <name>Grid</name>
  <available>1</available>
  <last_update>1312472842</last_update>
  <excess>0</excess>
  <last_val>0</last_val>
 </reg>
  :
 <req>
  <name>Solar</name>
  <available>0</available>
  <last_update>1312472842</last_update>
  <excess>0</excess>
  <last_val>0</last_val>
 </req>
</status>
```

Figure 3: Example of team status data (teamstat query parameter).

```
<?xml version="1.0" encoding="UTF-8" ?>
<group serial="0x37cdd096">
<data columns="3" time_stamp="0x4c9197e4" time_delta="60" epoch="0x47395980">
<cname t="P">Grid</cname>
<cname t="P">Grid</cname>
<cname t="P">Solar</cname>
<cname t="P">Grg&amp;Bth (PHEV)</cname>
<r>><c>5203642184</c><c>21308125431</c><c>17598056700</c></r><<r><c>5203503484</c><c>21308125526</c><c>17598116405</c></r><<r><c>5203368999</c><c>21308125626</c><c>17598176060</c></r>
```

Figure 4: Example of stored data.

# 4 Push Data Setup

In addition to polling data from an eGauge device as described in the previous sections, it is also possible to setup eGauge to push data to an arbitrary URI. Both http (unencrypted) and https (encrypted) schemes are supported. The data is pushed in the same XML format as described in Section 3.

There are two ways to setup an eGauge to push data to a web server: manual (custom) or via a pushservice definition. The manual setup involves specifying all the communication parameters, including the URI, the time-interval between push updates, and the options with which the data should be pushed (e.g., specifying whether or not virtual registers should be pushed). The manual setup is cumbersome and errorprone for end-customers. Using a push-service definition is much more user-friendly and also allows a third-party service provider to automatically walk a customer through the signup or login procedure required on the server-side to accept data from the eGauge.

#### 4.1 Automatic Push Data Setup via Push Service Definition

To setup a push-service definition, a third-party service provider needs to provide the following pieces of information to eGauge Systems LLC:

- The name of the service (arbitrary text string but should be no longer than 24 characters).
- The control URI (cURI) which will be used to signup the device with the third-party service.

Once this information has been received and processed by eGauge Systems LLC, a user will be able to sign up a device with the third-party service by opening the device's web-interface in a browser and clicking on Settings-General Settings. The third-party service can then be selected from the drop-down list under Data Sharing. When the user clicks on the Save button, the following actions take place if the selected push service has been changed:

- The eGauge saves the name of the selected push service. The user may have to authenticate himor her-self with proper credentials before this step can be completed (for example, username "owner" and password "default", assuming a direct/LAN connection to the device exists). The eGauge will mark the push service as being **inactive** until the following steps have been completed successfully.
- 2. The eGauge then redirects the user's browser to the service provider's cURI, passing various GET parameters in the request. Specifically, the browser is directed to URI:

cURI?activate&mfg=eGauge&did=hostname&regs=rlist&virt=vlist&ruri=rURI

where:

*cURI*: The control URI specified by the third-party service provider.

- *hostname*: The hostname (device-id) of the device. Note that the hostname can be changed by the end-customer. The hostname is guaranteed to be unique only if the device is connected to a proxy-server and it is guaranteed to be unique only for that proxy-server.
- *rlist*: Comma-separated list of the names of the registers that the device is recording. Each name is URI-encoded (blanks are replaced by the plus-sign (+), any other non-alpha-numeric byte by a percentage-sign (%) followed by the hexa-decimal string encoding the byte's value.
- *vlist*: Comma-separated list of the names of virtual registers that have been defined for the device. Each name is URI-encoded.

- *rURI*: The return URI: this is the URI the browser is to be directed to upon successful completion of the signup-process with the third-party service. This value is also URI-encoded.
- 3. Once the web browser opens the cURI, the third-party service can perform all the steps needed to prepare for receiving data from the device (e.g., create a new account for the user/device or associate an existing account with the device). Upon successful completion, the third-party service should then redirect the browser back to the rURI via an HTTP POST using encoding-type multipart/form-data. The POSTed form may pass values for any of the following part names:
  - uri: The URI that the eGauge should push data to. For example:

```
https://datacenter.example.com/push-data?01345a535a
```

- interval: The interval in seconds between updates.
- options: The options with which the data should be pushed (e.g., totals to include virtual registers or sec to include second-by-second data). Multiple options can be specified by separating them with commas.
- user: The user-name to be supplied during a push via HTTP basic authentication. If no username is specified, no basic authentication information will be supplied.
- pw: The password to be supplied during a push via HTTP basic authentication.
- 4. The eGauge extracts the parameters from the POSTed form and saves them. Assuming all parameters have valid values, the eGauge then starts pushing data to the third-party service.

#### 4.1.1 Example of Return-URI Form Posting

The example below illustrates how a form can be POSTed to the return URI (rURI) using a web-page that employs JavaScript to extract the rURI and immediately post the form (using form.submit()).

```
<script type="text/javascript">
function init () {
    var ruri = "";
    var m = location.search.substr (1).split ("&");
    for (var i = 0; i < m.length; ++i) {
        var nv = m[i].split ("=", 2);
        var name = nv[0];
        var value = nv.length > 1 ? nv[1] : null;
        switch (name) {
           case "ruri": ruri = decodeURIComponent (value); break;
        }
    }
    var form = document.getElementById ("form");
    form.action = ruri;
    form.submit ();
}
window.onload = init;
</script>
```

```
<form id="form" method="POST" enctype="multipart/form-data">
  <input type="hidden" name="uri"
    value="https://www.example.com/push-data?01345a535a">
    <input type="hidden" name="options" value="totals">
    <input type="hidden" name="user" value="totals">
    <input type="hidden" name="user" value="davidm">
    <input type="hidden" name="pw" value="not-really-my-password;-)">
  </form>
```

In a more realistic environment, the above web-page would be generated by server-side scripting (e.g., PHP). In such a case, the return URI could be hard-coded in the form and JavaScript would have to be used only to submit the form.

#### 4.2 Push Service Status Verification

Once a push service is enabled, the status can be checked at URI reference:

```
/push-status.html
```

This web page displays basic status information, such as the date and time of the last push attempt, the HTTP response code received during that attempt, the date and time of the last successful push, and the number of data rows delivered during that push.

The same information is also available in the form of an XML document at URI reference:

/cgi-bin/push-status

The following XML elements are returned within an uploadStatus element:

| Element Name:    | Туре:         | Description:                                                          |
|------------------|---------------|-----------------------------------------------------------------------|
| lastAttempt      | Integer (U32) | Last time an attempt was made to push data. This is a UNIX timestamp. |
| lastSuccess      | Integer (U32) | Last time data was pushed successfully. This is a UNIX timestamp.     |
| lastUploadCount  | Integer (U32) | Number of data rows sent during the last successful push.             |
| lastResponseCode | Integer (U32) | HTTP response code received during the last push attempt.             |